# ИССЛЕДОВАНИЕ АСИНХРОННОЙ МОДЕЛИ<br>ПРОГРАММИРОВАНИЯ

М.А. Романович, С.В. Лукьянец

Кафедра систем управления,

Белорусский государственный университет информатики и радиоэлектороники

Минск, Республика Беларусь E-mail: mjromka@gmail.com

Исследованы подходы к повышению производительности Web-приложений путём анализа показателей системы при моделировании нагрузки на сервер. На основании полученных характеристик рассмотрены и реализованы способы увеличения эффективности работы программного обеспечения за счёт внедрения асинхронности и распараллеливания при обработке клиентских запросов.

## **В**веление

Современные методики управления информационными потоками в бизнесе обуславливают широкое распространение клиент-серверных программных решений. Web-приложения становятся наиболее востребованными системами массового обслуживания информационного пространства. Наряду с этим, ввиду усложнения процессов в этих системах, увеличения объёмов информации и количества пользователей, возникает необходимость оптимизации их работы с точки зрения производительности скорости обработки запросов и отказоустойчивости. В данной работе рассмотрены методы анализа показателей производительности Webприложений на примере ASP.NET технологии компании Microsoft. На базе проводимых исследований выработаны методы оптимизации работы алгоритмов внутри системы [1].

#### $\mathbf{L}$ МОДЕЛИРОВАНИЕ НАГРУЗКИ НА СЕРВЕР

Чтобы определить, насколько хорошо программное обеспечение отвечает различным режимам использования, осуществляется нагрузочное тестирование с целью определения основных характеристик производительности. Нагрузочные тесты моделируют ожидаемое использование программы путем имитации одновременной работы с ней множества пользователей. Для создания нагрузочного теста необходимо записать определённую последовательность пользовательских действий, которая в дальнейшем будет использоваться в качестве блока сценария нагрузки. На следующем этапе определяется шаблон нагрузки. В контексте данного исследования целесообразно выбрать шаговый режим с параметрами, представленными таблице 1.

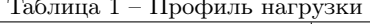

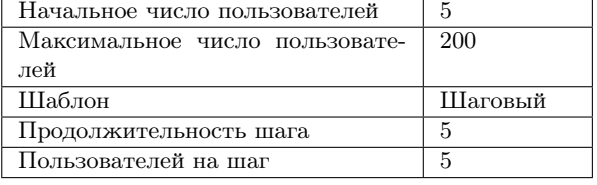

### АНАЛИЗ ХАРАКТЕРИСТИК  $II$ ПРОИЗВОДИТЕЛЬНОСТИ МОДУЛЕЙ СИСТЕМЫ

Просмотр счётчиков системы в ходе выполнения моделирования осуществляется на мониторе производительности сервера. В данной работе для исследования выбраны следующие характеристики: загрузка процессора; запросов/с; запросов в очереди; число транзакций с БД [2].

На рис. 1 приведены показатели работы сервера при моделирования по сценариям, описанным в предыдущем разделе.

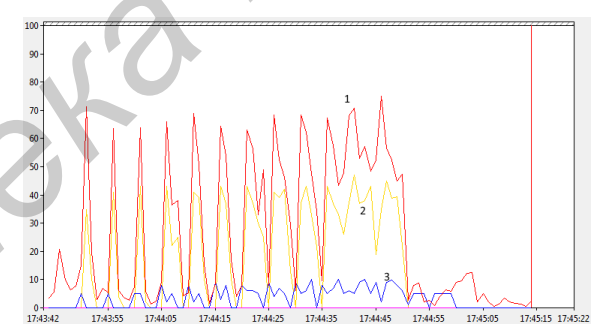

Рис. 1 - Показания монитора производительности сервера при синхронном выполнении процессов: 1 загрузка процессора; 2 - загрузка СУБД; 3 скорость обработки запросов (запрос/с)

Числовые и графические результаты свидетельствуют о неполном использовании ресурсов сервера (график загрузки процессора). Основываясь на этой информации, делаем вывод, что основным узким местом в процессе являются длительные операции со внешними ресурсами, во время которых сервер приложения простаива $er [3]$ .

#### III. РЕАЛИЗАЦИЯ АСИНХРОННЫХ ПРОЦЕССОВ

ASP.NET поддерживает методики асинхронного программирования, которые позволяют помещать длительную задачу в поток, который действует отдельного от основного потока приложения. Таким образом, пользователь получит ответ от сервера не дожидаясь окончания операции, запущенной в отдельном потоке. Тем самым уменьшится среднее время отклика за счёт распараллеливания процессов [4]. Для реализации данной идеи создан контроллер асинхронных методов, отвечающий за выполнения действия в фоновом процессе с последующей обработкой результатов: журналирование, выставление флагов. Схема последовательности действий имеет следующий вид (рис. 2).

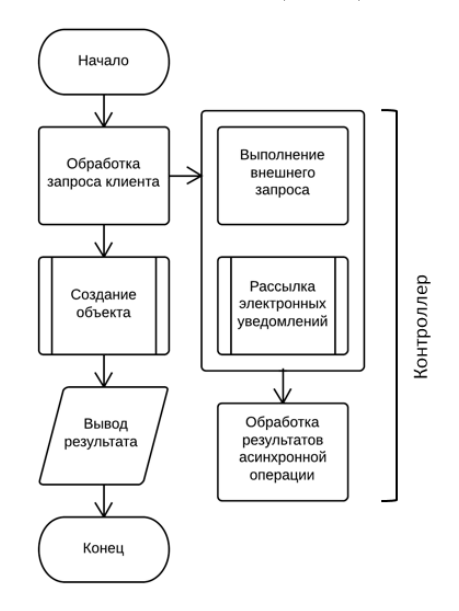

Рис. 2 - Асинхронная последовательность действий процесса

Идея контроллера заключается в том, что последовательность событий, которая должна быть выполнена асинхронно, описывается в делегате ( $C#$ , delegate). При этом пост-обработка результатов выполнения делегата выделена в метод-обработчик результата. Реализовав асинхронную модель для процесса создания объекта, проведём ряд тестов производительности для сравнения с результатами синхронной модели При моделировании асинхронных процессов будем использовать такие же параметры нагрузки. Графики исследуемых метрик приведены на рис. 3.

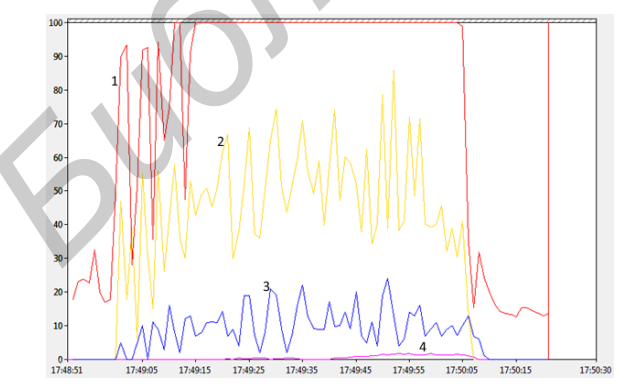

Рис. 3 - Показания монитора производительности сервера при асинхронном выполнении процессов: 1 загрузка процессора: 2 - загрузка СУБД: 3 скорость обработки запросов (запрос/с); 4 количество запросов в очереди

На графиках видно, что скорость обработки запросов выше, чем в синхронном режиме. При этом процессор загружен на 100% при достижении определённого числа одновременных пользователей. В середине процесса тестирования начала формироваться очередь из запросов, ожидающих обработку. На основании результатов, полученных при моделировании нагрузки, можно сделать следующие выводы:

- 1. Показатели производительности cvmeственно улучшаются, пропускная способность системы растёт;
- 2. Анализ характеристик работы сервера позволяет выделить узкое место (недостающий ресурс).

Для дальнейшего анализа производительности следует произвести оценку максимального показателя производительности при текущих параметрах системы. Для этого в качестве сценария нагрузочного моделирования выберем нагрузку по целевому параметру. Как показали тесты, узким местом системы является процессор, поэтому именно эта характеристика является целевым параметром профиля нагрузки. На рис. 4 представлены графики работы сервера, при котором процессор загружен на 70-90% (нормальный режим работы, характеризующийся отсутсвием очереди запросов).

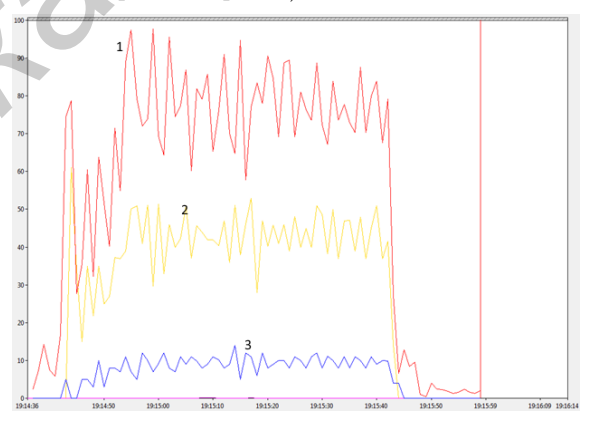

Рис. 4 - Показания монитора производительности сервера при нагрузке по целевому параметру: 1 загрузка процессора; 2 - загрузка СУБД; 3 скорость обработки запросов (запрос/с);

- 1. Особенности работы СУБД  $\overline{B}$ **WEB** Электронные данные Режим доступа: http://all4study.ru/sql/osobennosti-raboty-subd-vweb.html
- ASP.NET 2. Счетчики производительности лля **MSDN** Электронные данные  $P_{\rm e}$ жим http://msdn.microsoft.com/ruдоступа: ru/library/fxk122b4.aspx.
- 3. Разработка и настройка для повышения произ- $MSDN -$ Электронные данные водительности / Режим доступа: http://msdn.microsoft.com/ruru/library/ms227998.aspx.
- **MSDN** 4. Asynchronous Programming Patterns Electronic resource Mode of access: http://msdn.microsoft.com/en-us/library/jj152938.asp.